# **Read Me First**

BayRS Version 12.10 Site Manager Software Version 6.10

BCC Version 3.20

Part No. 301149-A Rev. 00 February 1998

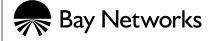

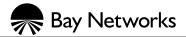

4401 Great America Parkway Santa Clara, CA 95054 8 Federal Street Billerica, MA 01821

#### Copyright © 1998 Bay Networks, Inc.

All rights reserved. Printed in the USA. February 1998.

The information in this document is subject to change without notice. The statements, configurations, technical data, and recommendations in this document are believed to be accurate and reliable, but are presented without express or implied warranty. Users must take full responsibility for their applications of any products specified in this document. The information in this document is proprietary to Bay Networks, Inc.

The software described in this document is furnished under a license agreement and may only be used in accordance with the terms of that license. A summary of the Software License is included in this document.

#### **Trademarks**

AN, BCN, BLN, BN, FRE, GAME, and Bay Networks are registered trademarks and Advanced Remote Node, ANH, ARN, ASN, BayRS, SpeedView, SPEX, System 5000, and the Bay Networks logo are trademarks of Bay Networks, Inc.

Microsoft, MS, MS-DOS, Win32, Windows, and Windows NT are registered trademarks of Microsoft Corporation. All other trademarks and registered trademarks are the property of their respective owners.

#### **Restricted Rights Legend**

Use, duplication, or disclosure by the United States Government is subject to restrictions as set forth in subparagraph (c)(1)(ii) of the Rights in Technical Data and Computer Software clause at DFARS 252.227-7013.

Notwithstanding any other license agreement that may pertain to, or accompany the delivery of, this computer software, the rights of the United States Government regarding its use, reproduction, and disclosure are as set forth in the Commercial Computer Software-Restricted Rights clause at FAR 52.227-19.

#### Statement of Conditions

In the interest of improving internal design, operational function, and/or reliability, Bay Networks, Inc. reserves the right to make changes to the products described in this document without notice.

Bay Networks, Inc. does not assume any liability that may occur due to the use or application of the product(s) or circuit layout(s) described herein.

Portions of the code in this software product may be Copyright © 1988, Regents of the University of California. All rights reserved. Redistribution and use in source and binary forms of such portions are permitted, provided that the above copyright notice and this paragraph are duplicated in all such forms and that any documentation, advertising materials, and other materials related to such distribution and use acknowledge that such portions of the software were developed by the University of California, Berkeley. The name of the University may not be used to endorse or promote products derived from such portions of the software without specific prior written permission.

SUCH PORTIONS OF THE SOFTWARE ARE PROVIDED "AS IS" AND WITHOUT ANY EXPRESS OR IMPLIED WARRANTIES, INCLUDING, WITHOUT LIMITATION, THE IMPLIED WARRANTIES OF MERCHANTABILITY AND FITNESS FOR A PARTICULAR PURPOSE.

In addition, the program and information contained herein are licensed only pursuant to a license agreement that contains restrictions on use and disclosure (that may incorporate by reference certain limitations and notices imposed by third parties).

ii 301149-A Rev. 00

#### Bay Networks, Inc. Software License Agreement

**NOTICE:** Please carefully read this license agreement before copying or using the accompanying software or installing the hardware unit with pre-enabled software (each of which is referred to as "Software" in this Agreement). BY COPYING OR USING THE SOFTWARE, YOU ACCEPT ALL OF THE TERMS AND CONDITIONS OF THIS LICENSE AGREEMENT. THE TERMS EXPRESSED IN THIS AGREEMENT ARE THE ONLY TERMS UNDER WHICH BAY NETWORKS WILL PERMIT YOU TO USE THE SOFTWARE. If you do not accept these terms and conditions, return the product, unused and in the original shipping container, within 30 days of purchase to obtain a credit for the full purchase price.

- 1. License Grant. Bay Networks, Inc. ("Bay Networks") grants the end user of the Software ("Licensee") a personal, nonexclusive, nontransferable license: a) to use the Software either on a single computer or, if applicable, on a single authorized device identified by host ID, for which it was originally acquired; b) to copy the Software solely for backup purposes in support of authorized use of the Software; and c) to use and copy the associated user manual solely in support of authorized use of the Software by Licensee. This license applies to the Software only and does not extend to Bay Networks Agent software or other Bay Networks software products. Bay Networks Agent software or other Bay Networks software products are licensed for use under the terms of the applicable Bay Networks, Inc. Software License Agreement that accompanies such software and upon payment by the end user of the applicable license fees for such software.
- 2. Restrictions on use; reservation of rights. The Software and user manuals are protected under copyright laws. Bay Networks and/or its licensors retain all title and ownership in both the Software and user manuals, including any revisions made by Bay Networks or its licensors. The copyright notice must be reproduced and included with any copy of any portion of the Software or user manuals. Licensee may not modify, translate, decompile, disassemble, use for any competitive analysis, reverse engineer, distribute, or create derivative works from the Software or user manuals or any copy, in whole or in part. Except as expressly provided in this Agreement, Licensee may not copy or transfer the Software or user manuals, in whole or in part. The Software and user manuals embody Bay Networks' and its licensors' confidential and proprietary intellectual property. Licensee shall not sublicense, assign, or otherwise disclose to any third party the Software, or any information about the operation, design, performance, or implementation of the Software and user manuals that is confidential to Bay Networks and its licensors; however, Licensee may grant permission to its consultants, subcontractors, and agents to use the Software at Licensee's facility, provided they have agreed to use the Software only in accordance with the terms of this license.
- 3. Limited warranty. Bay Networks warrants each item of Software, as delivered by Bay Networks and properly installed and operated on Bay Networks hardware or other equipment it is originally licensed for, to function substantially as described in its accompanying user manual during its warranty period, which begins on the date Software is first shipped to Licensee. If any item of Software fails to so function during its warranty period, as the sole remedy Bay Networks will at its discretion provide a suitable fix, patch, or workaround for the problem that may be included in a future Software release. Bay Networks further warrants to Licensee that the media on which the Software is provided will be free from defects in materials and workmanship under normal use for a period of 90 days from the date Software is first shipped to Licensee. Bay Networks will replace defective media at no charge if it is returned to Bay Networks during the warranty period along with proof of the date of shipment. This warranty does not apply if the media has been damaged as a result of accident, misuse, or abuse. The Licensee assumes all responsibility for selection of the Software to achieve Licensee's intended results and for the installation, use, and results obtained from the Software. Bay Networks does not warrant a) that the functions contained in the software will meet the Licensee's requirements, b) that the Software will operate in the hardware or software combinations that the Licensee may select, c) that the operation of the Software will be uninterrupted or error free, or d) that all defects in the operation of the Software will be corrected. Bay Networks is not obligated to remedy any Software defect that cannot be reproduced with the latest Software release. These warranties do not apply to the Software if it has been (i) altered, except by Bay Networks or in accordance with its instructions; (ii) used in conjunction with another vendor's product, resulting in the defect; or (iii) damaged by improper environment, abuse, misuse, accident, or negligence. THE FOREGOING WARRANTIES AND LIMITATIONS ARE EXCLUSIVE REMEDIES AND ARE IN LIEU OF ALL OTHER WARRANTIES EXPRESS OR IMPLIED. INCLUDING WITHOUT LIMITATION ANY WARRANTY OF MERCHANTABILITY OR FITNESS FOR A PARTICULAR PURPOSE. Licensee is responsible for the security of

301149-A Rev. 00

its own data and information and for maintaining adequate procedures apart from the Software to reconstruct lost or altered files, data, or programs.

- **4. Limitation of liability.** IN NO EVENT WILL BAY NETWORKS OR ITS LICENSORS BE LIABLE FOR ANY COST OF SUBSTITUTE PROCUREMENT; SPECIAL, INDIRECT, INCIDENTAL, OR CONSEQUENTIAL DAMAGES; OR ANY DAMAGES RESULTING FROM INACCURATE OR LOST DATA OR LOSS OF USE OR PROFITS ARISING OUT OF OR IN CONNECTION WITH THE PERFORMANCE OF THE SOFTWARE, EVEN IF BAY NETWORKS HAS BEEN ADVISED OF THE POSSIBILITY OF SUCH DAMAGES. IN NO EVENT SHALL THE LIABILITY OF BAY NETWORKS RELATING TO THE SOFTWARE OR THIS AGREEMENT EXCEED THE PRICE PAID TO BAY NETWORKS FOR THE SOFTWARE LICENSE.
- **5. Government Licensees.** This provision applies to all Software and documentation acquired directly or indirectly by or on behalf of the United States Government. The Software and documentation are commercial products, licensed on the open market at market prices, and were developed entirely at private expense and without the use of any U.S. Government funds. The license to the U.S. Government is granted only with restricted rights, and use, duplication, or disclosure by the U.S. Government is subject to the restrictions set forth in subparagraph (c)(1) of the Commercial Computer Software—Restricted Rights clause of FAR 52.227-19 and the limitations set out in this license for civilian agencies, and subparagraph (c)(1)(ii) of the Rights in Technical Data and Computer Software clause of DFARS 252.227-7013, for agencies of the Department of Defense or their successors, whichever is applicable.
- **6.** Use of Software in the European Community. This provision applies to all Software acquired for use within the European Community. If Licensee uses the Software within a country in the European Community, the Software Directive enacted by the Council of European Communities Directive dated 14 May, 1991, will apply to the examination of the Software to facilitate interoperability. Licensee agrees to notify Bay Networks of any such intended examination of the Software and may procure support and assistance from Bay Networks.
- 7. Term and termination. This license is effective until terminated; however, all of the restrictions with respect to Bay Networks' copyright in the Software and user manuals will cease being effective at the date of expiration of the Bay Networks copyright; those restrictions relating to use and disclosure of Bay Networks' confidential information shall continue in effect. Licensee may terminate this license at any time. The license will automatically terminate if Licensee fails to comply with any of the terms and conditions of the license. Upon termination for any reason, Licensee will immediately destroy or return to Bay Networks the Software, user manuals, and all copies. Bay Networks is not liable to Licensee for damages in any form solely by reason of the termination of this license.
- 8. Export and Re-export. Licensee agrees not to export, directly or indirectly, the Software or related technical data or information without first obtaining any required export licenses or other governmental approvals. Without limiting the foregoing, Licensee, on behalf of itself and its subsidiaries and affiliates, agrees that it will not, without first obtaining all export licenses and approvals required by the U.S. Government: (i) export, re-export, transfer, or divert any such Software or technical data, or any direct product thereof, to any country to which such exports or re-exports are restricted or embargoed under United States export control laws and regulations, or to any national or resident of such restricted or embargoed countries; or (ii) provide the Software or related technical data or information to any military end user or for any military end use, including the design, development, or production of any chemical, nuclear, or biological weapons.
- **9. General.** If any provision of this Agreement is held to be invalid or unenforceable by a court of competent jurisdiction, the remainder of the provisions of this Agreement shall remain in full force and effect. This Agreement will be governed by the laws of the state of California.

Should you have any questions concerning this Agreement, contact Bay Networks, Inc., 4401 Great America Parkway, P.O. Box 58185, Santa Clara, California 95054-8185.

LICENSEE ACKNOWLEDGES THAT LICENSEE HAS READ THIS AGREEMENT, UNDERSTANDS IT, AND AGREES TO BE BOUND BY ITS TERMS AND CONDITIONS. LICENSEE FURTHER AGREES THAT THIS AGREEMENT IS THE ENTIRE AND EXCLUSIVE AGREEMENT BETWEEN BAY NETWORKS AND LICENSEE, WHICH SUPERSEDES ALL PRIOR ORAL AND WRITTEN AGREEMENTS AND COMMUNICATIONS BETWEEN THE PARTIES PERTAINING TO THE SUBJECT MATTER OF THIS AGREEMENT. NO DIFFERENT OR ADDITIONAL TERMS WILL BE ENFORCEABLE AGAINST BAY NETWORKS UNLESS BAY NETWORKS GIVES ITS EXPRESS WRITTEN CONSENT, INCLUDING AN EXPRESS WAIVER OF THE TERMS OF THIS AGREEMENT.

iv 301149-A Rev. 00

# **Contents**

| Technical Support                                                            |      |
|------------------------------------------------------------------------------|------|
| Bay Networks Technical Publications                                          | vii  |
| Bay Networks Customer Service                                                | vii  |
| How to Get Help                                                              | viii |
| Bay Networks Educational Services                                            | viii |
| Read Me First for BayRS Version 12.10 and Site Manager Software Version 6.10 |      |
| 8 MB DRAM Required on the AN, ANH, and ARN Routers                           | 1    |
| Configuring AHB with Large Numbers of PVCs                                   | 1    |
| ASR, NHRP, DNS, and BGP Route Server Support                                 | 2    |
| FireWall-1 (Phase 2) Guidelines                                              | 2    |
| FireWall-1 (Phase 2) Support                                                 | 2    |
| Downloading Security Policies Using the Command Line                         | 2    |
| Downloading Multiple Security Policies                                       | 3    |
| Installing the X/Motif GUI Client for FireWall-1                             | 3    |
| Rate Adaption Support                                                        | 5    |
| Reinstalling Site Manager on Windows NT                                      | 5    |
| Required DCM Image                                                           | 5    |
| Hi/fn E1 and T1 Support                                                      | 6    |

301149-A Rev. 00 v

VME Platform Support ......6

# **Technical Support**

## **Bay Networks Technical Publications**

You can now print technical manuals and release notes free, directly from the Internet. Go to *support.baynetworks.com/library/tpubs*. Find the Bay Networks products for which you need documentation. Then locate the specific category and model or version for your hardware or software product. Using Adobe Acrobat Reader, you can open the manuals and release notes, search for the sections you need, and print them on most standard printers. You can download Acrobat Reader free from the Adobe Systems Web site, *www.adobe.com*.

Documentation sets and CDs are available through your local Bay Networks sales office or account representative.

# **Bay Networks Customer Service**

You can purchase a support contract from your Bay Networks distributor or authorized reseller, or directly from Bay Networks Services. For information about, or to purchase a Bay Networks service contract, either call your local Bay Networks field sales office or one of the following numbers:

| Region                      | Telephone number                                                                                                    | Fax number       |
|-----------------------------|----------------------------------------------------------------------------------------------------|------------------|
| United States and<br>Canada | 800-2LANWAN; then enter Express Routing Code (ERC) 290, when prompted, to purchase or renew a service contract  978-916-8880 (direct) | 978-916-3514     |
| Europe                      | 33-4-92-96-69-66                                                                                                    | 33-4-92-96-69-96 |
| Laropo                      | 00 1 02 00 00 00                                                                                                    | 00 1 02 00 00 00 |
| Asia/Pacific                | 61-2-9927-8888                                                                                                    | 61-2-9927-8899   |
| Latin America               | 561-988-7661                                                                                                    | 561-988-7550     |

301149-A Rev. 00 vii

Information about customer service is also available on the World Wide Web at *support.baynetworks.com*.

## **How to Get Help**

If you purchased a service contract for your Bay Networks product from a distributor or authorized reseller, contact the technical support staff for that distributor or reseller for assistance.

If you purchased a Bay Networks service program, call one of the following Bay Networks Technical Solutions Centers:

| Technical Solutions Center | Telephone number | Fax number       |
|----------------------------|------------------|------------------|
| Billerica, MA              | 800-2LANWAN      | 978-916-3514     |
| Santa Clara, CA            | 800-2LANWAN      | 408-495-1188     |
| Valbonne, France           | 33-4-92-96-69-68 | 33-4-92-96-69-98 |
| Sydney, Australia          | 61-2-9927-8800   | 61-2-9927-8811   |
| Tokyo, Japan               | 81-3-5402-0180   | 81-3-5402-0173   |

# **Bay Networks Educational Services**

Through Bay Networks Educational Services, you can attend classes and purchase CDs, videos, and computer-based training programs about Bay Networks products. Training programs can take place at your site or at a Bay Networks location. For more information about training programs, call one of the following numbers:

| Region                             | Telephone number                                                                           |
|------------------------------------|--------------------------------------------------------------------------------------------|
| United States and Canada           | 800-2LANWAN; then enter Express Routing Code (ERC) 282 when prompted 978-916-3460 (direct) |
| Europe, Middle East, and<br>Africa | 33-4-92-96-15-83                                                                           |
| Asia/Pacific                       | 61-2-9927-8822                                                                             |
| Tokyo and Japan                    | 81-3-5402-7041                                                                             |

viii 301149-A Rev. 00

# Read Me First for BayRS Version 12.10 and Site Manager Software Version 6.10

This document contains the latest information about Bay Networks<sup>®</sup> Router Software (BayRS) Version 12.10 and Site Manager Software Version 6.10.

#### 8 MB DRAM Required on the AN, ANH, and ARN Routers

Running the BayRS Version 12.10 software on an ARN<sup>™</sup> router requires a minimum of 8 MB dynamic random access memory (DRAM). Attempting to boot the router with a 4 MB SIMM produces the following message:

ARN does not support 4 MB SIMM. Upgrade to 8 MB or greater. Aborting boot...

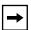

**Note:** Most  $AN^{\textcircled{8}}$  or  $ANH^{TM}$  router configurations using the BayRS Version 12.10 software require a minimum of 8 MB of DRAM.

## Configuring AHB with Large Numbers of PVCs

Bay Networks encourages you to use Site Manager to configure PVCs for ATM Half Bridge (AHB). However, if you must configure 1000 or more PVCs to operate over an AHB interface, you must create a local AHB init file. Detailed instructions for creating this file appear in *Configuring ATM Half-Bridge Services*.

301149-A Rev. 00

#### ASR, NHRP, DNS, and BGP Route Server Support

Any software or documentation references to Application Sensitive Routing (ASR), Next-Hop Resolution Protocol (NHRP), Domain Name Server (DNS), or Border Gateway Protocol Route Server (BGPRS) provide placeholders for future functionality. BayRS Version 12.10 software does not support these protocols.

#### FireWall-1 (Phase 2) Guidelines

Note the following operational guidelines when using FireWall-1 in BayRS Version 12.10 and Site Manager Software Version 6.10.

#### FireWall-1 (Phase 2) Support

BaySecure FireWall-1 has been restructured so that you can configure one or more individual interfaces using Site Manager. In addition, Phase 2 of BaySecure FireWall-1 supports Ethernet (both 10BASE-T and 100BASE-T), FDDI, synchronous, High-Speed Serial Interface (HSSI), and token ring interface configuration. For information on FireWall-1, see *Configuring BaySecure FireWall-1*.

#### **Downloading Security Policies Using the Command Line**

When you use an IP address to download security policies from the command line, the last policy file is not updated. The result is that when you reboot the router, it automatically downloads the last policy installed from the GUI. If no policies were installed from the GUI, the router automatically downloads the default policy.

To avoid this problem, use the object name when installing from the command line (for example, wf load /etc/fw/con/policy.W lab\_router).

2 301149-A Rev. 00

#### **Downloading Multiple Security Policies**

You can download multiple security policies to one or more interfaces on a router. However, if the router reboots, it automatically downloads only the last policy you created and downloaded.

If the last security policy you created pertains only to specific interfaces, the router downloads that security policy to those interfaces and applies the default security policy to all others. This can affect communication to these other interfaces.

Bay Networks recommends that you create one security policy with filter rules specific to individual interfaces.

#### Installing the X/Motif GUI Client for FireWall-1

Follow these instructions to install the X/Motif GUI client to resolve the problem described in the known anomaly 31245. In the sample installation, exact user input is in **bold**. Variable user input is in *italics*.

- 1. Log in as root.
- 2. Mount the CD and extract the tar files, as follows:

cd /tmp

tar xvf /cdrom/<0 s>/qui-clnt/fwqui.<tarfile name>.tar

3. Run the installation script:

./fwguiinstall

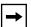

**Note:** This FireWall-1 GUI client installation procedure is not available for SunOS platforms.

4. Enter the following command to run the GUI:

# wfpolicy

5. Enter your user id and password, and the management station to which you want to connect.

301149-A Rev. 00 3

#### Sample Installation

```
*****FireWall-1 GUI client v3.0 Installation*****
please wait .....
Selecting FireWall-1 GUI client base directory
______
FireWall-1 GUI client requires approximately 26890 KB
of free disk space.
The FireWall-1 GUI client will be extracted into two
subdirectories ('bin' and 'clients') of the base
directory
Enter base directory [/etc/fw]):[RETURN]
Checking disk space availability...
Installing FW under /etc/fw (244651 KB free)
Are you sure (y/n) [y] ?[RETURN]
Software distribution extraction
Extracting software distribution. Please wait ...
Software Distribution Extracted to /etc/fw
****** FireWall-1 GUI client Setup *********
FireWall-1 GUI client access and execution permissions
Usually, FireWall-1 GUI client is given group
permission for access and execution.
You may now name such a group or instruct the
installation procedureto give no group
permissions to FireWall-1 GUI client. In the latter
case, only you will be able to access and execute FireWall-1 GUI client.
Please specify group name [<RET> for no group permissions]: other
Group other will be used. Is this ok (y/n) [y] ?[Y]
Setting Group Permissions...
```

4 301149-A Rev. 00

#### **Rate Adaption Support**

BayRS Version 12.10 does not support 56 Kb/s rate adaption on AN or ARN FT1/T1 DSU/CSU adapter modules. Due to this limitation, you cannot use rate adaption to ensure pulse density requirements on T1 lines using AMI line coding as specified by ANSI T1.403. Bay Networks recommends that you request B8ZS line coding from your T1 service provider, where available.

## **Reinstalling Site Manager on Windows NT**

The following caution statement regarding Microsoft<sup>®</sup> Windows NT<sup>®</sup> supercedes the caution statement on page 9-3 of *Quick-Starting Routers*:

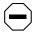

**Caution:** If you are reinstalling Site Manager, be aware that the installation will overwrite the *c:\WINNT\siteman.ini* file. If you are installing multiple versions of Site Manager on the same workstation, make a copy of this file and later edit the new file to include the information about the other versions.

# **Required DCM Image**

You must upgrade the Data Collection Module (DCM) image to Version 2.0.0.1 to operate RMON and RMON2 on BayStack AN/ANH and ARN routers. For information about upgrading and configuring your DCM, see *Configuring RMON and RMON2*.

301149-A Rev. 00 5

# Hi/fn E1 and T1 Support

BayRS Version 12.10 does not support Hi/fn<sup>TM</sup> compression over any E1 or T1 interfaces.

## **VME Platform Support**

BayRS Version 12.10 software does not support VME platform configuration. You cannot configure or manage any VME routers (that is, ALN, AFN<sup>®</sup>, CN<sup>®</sup>, FN<sup>TM</sup>, or LN<sup>®</sup> routers) using BayRS Version 12.10 software.

6 301149-A Rev. 00